# **Implementing TBX-Min**

Adding support for TBX-Min was intended to be a straightforward process, just as TBX-Min is a straightforward and simple Glossary format. TBX-Min is an XML format, so it is easy to process the data contained within it. The structure of TBX-Min looks like the following (some elements are optional):

## <TBX dialect = "TBX-Min">

#### <header>

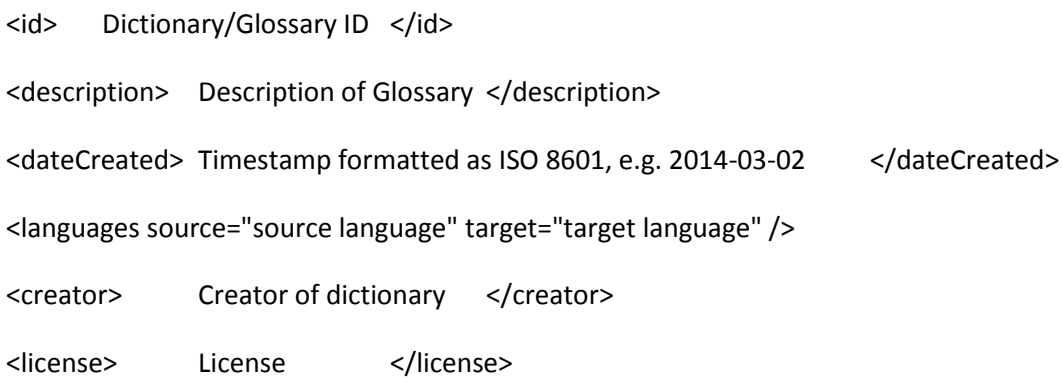

### </header>

#### <body>

```
<entry id="Entry ID">
```
<subjectField> Subject of Dictionary </subjectField>

<langGroup xml:lang="source/target">

repeat as necessary for each language group

#### <termGroup>

## repeat as necessary for each language group

<term> Term </term>

<termStatus> should only use the following: admitted/preferred/notRecommended/obsolete </termStatus>

#### <partOfSpeech> should only use the following:

noun/properNoun/verb/adjective/adverb/other

## </partOfSpeech>

<customer> Customer for term </customer>

<note> Comments and Notes on terms </note>

</termGroup>

</langGroup>

</entry>

</body>

 $<$ /TBX $>$ 

Understanding this structure makes writing import/export extensions straightforward as well. This can be done by following the pseudo-code maps below. If the extension is written using **Perl**, we have developed a module called **TBX::Min** which is available on **CPAN** which can be used to both import and export with ease. More details for TBX::Min can be found at [http://search.cpan.org/~byutrg/TBX-Min-](http://search.cpan.org/~byutrg/TBX-Min-0.06/lib/TBX/Min.pm)[0.06/lib/TBX/Min.pm.](http://search.cpan.org/~byutrg/TBX-Min-0.06/lib/TBX/Min.pm) The process will be similar even without the module for any who prefer not to write the extension using Perl.

## **Importing TBX-Min**

The following is a pseudo-code that maps out the process of importing TBX-Min:

- **READ** input file (a TBX-Min file)
	- **CHECK** root element for "TBX-Min" (to ensure validity)
	- **READ** "Header" element
		- **GET** the following information from the header:

dictionary ID

- source language
- target language
- timestamp
- creator

license

directionality

subject

description

**READ** "Entry" elements (These contain Concept Entries)

**FOR** Concept Entries

**GET** Entry ID

**GET** Subject Field (e.g. culinary, academic, technical, etc.)

**READ** Language Groups

**FOR** Language Groups

**READ** Term Groups

**FOR** Term Groups

**GET** the following term related values:

term

term status

part of speech

customer

note

## **END FOR**

**END FOR**

## **END FOR**

**FORMAT** values according to desired usage (e.g. conversion to alternate format, glossary viewer, etc.)

**END**

**Exporting to TBX-Min**

The following is a pseudo-code that maps out the process of exporting TBX-Min:

**CREATE** xml file

**MAKE** xml root element '<TBX dialect = "TBX-Min">'

**MAKE** '<header>' element

- **SET** '<id>' element with Dictionary ID
- **SET** '<description>' element with Description
- **SET** '<dateCreated>' element with Timestamp (ISO 8601, e.g. 2014-03-02)
- **SET** '<languages source="source language" target="target language"/>'

where source language and target language are in ISO 639 format

(e.g. German = 'de', English = 'en', etc.)

- **SET** '<creator>' element with Creator
- **SET** '<license>' element with License
- **END** header element

#### MAKE '<body>' element

- **FOR** concept entries
	- **MAKE/SET** '<entry id="Entry\_ID">' element where "Entry\_ID" is the ID value
		- **SET** '<subjectField>' element with Subject Field
		- **FOR** language groups
			- **MAKE** '<langGroup xml:lang="source/target">' element, where source/target are in ISO 639 format and depend on which language group you are on.
			- **FOR** term groups
				- **MAKE** '<termGroup>' element
					- **SET** the following elements:

<term>

<termStatus>

<partOfSpeech>

<customer>

<note>

**END FOR** (term groups)

**END FOR** (language groups)

**END FOR** (concept entries)

**END** TBX-MIN xml file ( "</TBX>" )